## **Κεφάλαιο 10**

# **Λογιστική Παλινδρόµηση**

Στο κεφάλαιο αυτό ϑα δούµε την µέθοδο της λογιστικής παλινδρόµησης η οποία χρησιµεύει στο να αναπτύξουµε σχέση µίας δίτιµης ανεξάρτητης τυχαίας µεταϐλητής και συνεχών η διακριτών ανεξάρτητων µεταβλητών. Ουσιαστικά η µέθοδος αυτή γενικεύει τα γραµµικά µοντέλα, έτσι ώστε η εξαρτηµένη µεταβλητή να ακολουθεί την εκθετική οικογένεια κατανοµών.

#### **10.1 Περιγραφή των ∆εδοµένων**

΄Ερευνα µε εργάτες της αµερικάνικης ϐιοµηχανίας ϐαµβακιού ϑέλει να εξετάσει αν κάποιος εργάτης πάσχει από κάποια συγκεκριµένη ασθένεια του πνεύµονα. Επίσης, συγκεντρώθηκαν οι τιµές για τις ακόλουθες πέντε µεταβλητές :

- φυλή (race) (1=λευκός, 2=άλλο)
- φύλο (sex) (1=άρρεν, 2=θήλυ)
- κάπνισμα (1=καπνιστής, 2=μη καπνιστής)
- διάρκεια εργασίας (1= λιγότερο από 10 χρόνια, 2=10–22 χρόνια, 3= περισσότερο από 20 χρόνια)
- σκόνη : ποσοστό σκόνης στον εργασιακό χώρο (1=ψηλό, 2=µέτριο 3=χαµηλό)

Τα δεδοµένα ϐρίσκονται στο παράρτηµα αυτού του κεφαλαίου.

Το πρόβληµα για αυτά τα δεδοµένα είναι το να εξακριβωθεί κατά πόσο οι επεξηγηµατικές µεταβλητές είναι σηµαντικές στην εµφάνιση αυτής της ασθένειας.

Με άλλα λόγια, ποιες από αυτές τις µεταβλητές µπορούν να χρησιµοποιηθούν για να προβλέψουν κατά πόσο ένας εργάτης πάσχει από ασθένεια του πνεύµονα. Επειδή η ανεξάρτητη µεταβλητή είναι δυαδική, ϑα χρησιµοποιηθεί η λογιστική παλινδρόµηση για την ανάλυση.

#### **10.2 Λογιστική Παλινδρόµηση**

Αντί να χρησιµοποιηθεί ένα γραµµικό µοντέλο για να εξεταστεί η εξάρτηση της πιθανότητας εµφάνισης της ασθένειας του πνεύµονα από τις επεξηγηµατικές µεταβλητές, χρησιµοποιείται ο λογιστικός µετασχηµατισµός, ο οποίος ορίζεται ως

$$
\log\left(\frac{p}{1-p}\right) = \beta_0 + \beta_1 X_1 + \beta_2 x_2 + \ldots + \beta_k X_k.
$$
 (10.1)

Στο παράδειγµα, p είναι η πιθανότητα ένας εργάτης να πάσχει από ασθένεια του πνεύμονα. Στο μοντέλο υπάρχουν k (στο παράδειγμα 5) επεξηγηματικές μεταϐλητές. Οι συντελεστές παλινδρόµησης εκτιµούνται µε τη µέθοδο της µέγιστης πιθανοφάνειας µε την υπόθεση ότι η εξαρτηµένη µεταβλητή ακολουθεί τη διωνυμική κατανομή. Από την εξίσωση (10.1), το  $p$  μπορεί να υπολογιστεί από

$$
p = \frac{\exp(\beta_0 + \beta_1 X_1 + \beta_2 X_2 + \dots + \beta_k X_k)}{1 + \exp(\beta_0 + \beta_1 X_1 + \beta_2 X_2 + \dots + \beta_k X_k)}
$$
(10.2)

#### **10.3 Ανάλυση στην R**

Οι πρώτες δύο στήλες των δεδοµένων καταγράφουν τη συχνότητα των εργατών µε ή χωρίς την ασθένεια για τις αντίστοιχες τιµές (κατηγορίες) των επεξηγηµατικών µεταβλητών. Η ανάλυση της λογιστικής παλινδρόµησης γίνεται µε την εντολή glm µε ανάλογο τρόπο µε τη εντολή lm για τη γραµµική παλινδρόµησης δίνοντας και την συνάρτηση σύνδεσης (link function) µε το όρισµα family.

```
> logreg<-read.table("logistic1.txt",header=T)
> attach(logreg)
> out1<-glm( cbind(Yes, No)~dust+race+sex+smoking+Empleng,
+ family=binomial)
> out1
Call: glm(formula = chind(Yes, No) \tilde{ }</math> dust + race + sex + smoking+Empleng, family = binomial)
cΚ. Φωκιανός
Χ. Χαραλάµπους
                                 136
```
Coefficients: (Intercept) dust race sex smoking Empleng  $-0.4852$   $-1.3751$   $0.2463$   $-0.2590$   $-0.6292$   $0.3856$ 

Degrees of Freedom: 64 Total (i.e. Null); 59 Residual Null Deviance: 322.5 Residual Deviance: 69.51 AIC: 188.2

Το αποτέλεσµα δίνει τις εκτιµήσεις των συντελεστών των παραµέτρων, την απόκλιση (deviance) του µηδενικού µοντέλου και των υπολοίπων µαζί µε τους ϐαθµούς ελευθερίας τους αλλά και την τιµή του κριτηρίου AIC. Πιο λεπτοµερή ανάλυση των συντελεστών των παραµέτρων δίνεται µε την εντολή summary, ενώ η εντολή anova παρουσιάζει τον πίνακα ανάλυσης της απόκλισης.

```
> summary(out1)
```
Call:  $glm(formula = chind(Yes, No)$   $\tilde{ }$  dust + race + sex + smoking +Empleng, family = binomial)

Deviance Residuals:

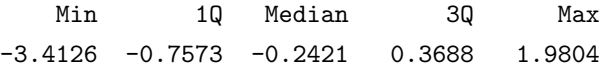

Coefficients:

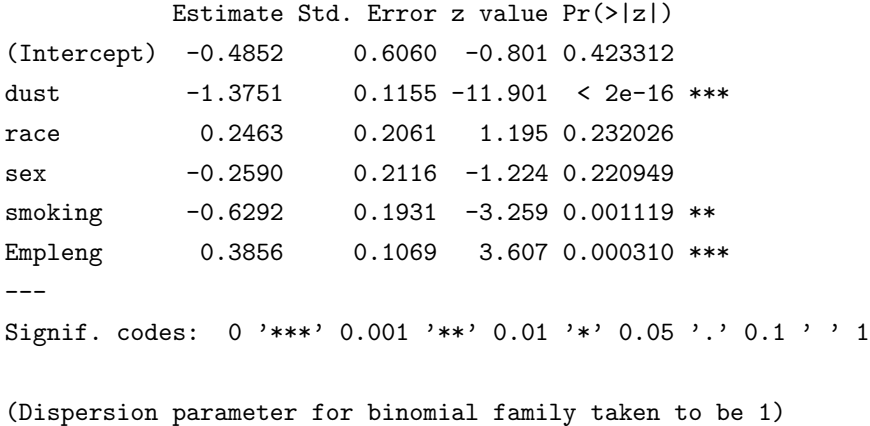

```
Null deviance: 322.527 on 64 degrees of freedom
Residual deviance: 69.509 on 59 degrees of freedom
AIC: 188.19
Number of Fisher Scoring iterations: 5
> anova(out1)
Analysis of Deviance Table
Model: binomial, link: logit
Response: cbind(Yes, No)
Terms added sequentially (first to last)
```
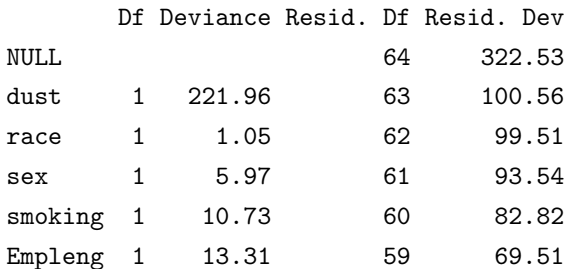

Από τα πιο πάνω συµπεραίνεται ότι οι µεταβλητές dust, smoking και Empleng είναι οι πιο σηµαντικές για την πρόβλεψη ασθένειας του πνεύµονα, ενώ ϕαίνεται ότι οι άλλες δύο µεταβλητές δεν είναι τόσο σηµαντικές. Στο συµπέρασµα αυτό καταλήγουμε από το p-value τους για τον  $t$  έλεγχο, αλλά και από την συνεισφορά της κάθε µεταβλητής στην απόκλιση όταν αυτή προστεθεί στο µοντέλο, η οποία παρουσιάζεται στο πίνακα ανάλυσης της απόκλισης. Συνεπώς, εφαρµόζεται ένα νέο µοντέλο λογιστικής παλινδρόµησης µε τις τρεις σηµαντικές µεταβλητές και το συγκρίνεται µε το προηγούµενο.

```
> out2<-glm( cbind(Yes, No)~dust+smoking+Empleng, family=binomial)
> anova(out2,out1)
Analysis of Deviance Table
Model 1: cbind(Yes, No) ~ dust + smoking + Empleng
Model 2: cbind(Yes, No) \tilde{ } dust + race + sex + smoking + Empleng
cΚ. Φωκιανός
Χ. Χαραλάµπους
                                138
```
Resid. Df Resid. Dev Df Deviance 1 61 72.562 2 59 69.509 2 3.053 > 1-pchisq(3.053,2) [1] 0.2172949

Ο έλεγχος σύγκρισης μοντέλου έχει για μηδενική υπόθεση  $H_0$  ότι το νέο μοντέλο εφαρμόζει καλύτερα τα δεδομένα. Ο έλεγχος είναι  $X^2$  και αφού το p-value (1-pchisq(3.053,2)) είναι µεγαλύτερο από 0.05, δεν απορρίπτεται η µηδενική υπόθεση. Ποιο κάτω παρουσιάζεται η ανάλυση για του συντελεστές του µικρότεϱου µοντέλου.

```
> summary(out2)
Call:
glm(formula = chind(Yes, No) \tilde{ }</math> dust + smoking + Empleng, family = binomial)Deviance Residuals:
   Min 1Q Median 3Q Max
-3.3421 -0.7700 -0.2518 0.4001 2.0523
Coefficients:
           Estimate Std. Error z value Pr(>|z|)
(Intercept) -0.14177 0.34120 -0.415 0.677783
dust -1.46572 0.10578 -13.856 < 2e-16 ***
smoking -0.67781 0.18871 -3.592 0.000328 ***
Empleng 0.33313 0.08861 3.760 0.000170 ***
---
Signif. codes: 0 '***' 0.001 '**' 0.01 '*' 0.05 '.' 0.1 ' ' 1
(Dispersion parameter for binomial family taken to be 1)
   Null deviance: 322.527 on 64 degrees of freedom
Residual deviance: 72.562 on 61 degrees of freedom
AIC: 187.24
Number of Fisher Scoring iterations: 5
cΚ. Φωκιανός
Χ. Χαραλάµπους
                             139
```
Θεωρώντας τις τιµές των συντελεστών από πιο πάνω, το µοντέλο λογιστικής παλινδρόµησης που εφαρµόζει καλύτερα τα δεδοµένα δίνεται από

 $\log\left(\frac{\hat{p}}{1}\right)$  $1-\hat{p}$  $\mathbf{r}$  $= -0.1418 - 1.4657 \times dust - 0.6778 \times$  smoking +  $0.3331 \times$  Empleng

και είναι δυνατόν να υπολογιστεί η εκτιµώµενη τιµή της πιθανότητας κάποιος εργάτης να πάσχει από ασθένεια του πνεύµονα για κάθε συνδυασµό τιµών από τις τρεις επεξηγηµατικές µεταβλητές. Για παράδειγµα, αν ένας εργάτης δουλεύει σε εργασιακό χώρο µε ψηλό ποσοστό σκόνης (dust=1), καπνίζει (smoking=1) και δουλεύει για περισσότερο από 20 χρόνια (Empleng=3), η εξίσωση δίνει το αποτέ- $\lambda$ εσμα log  $(\hat{p}/(1 - \hat{p})) = -1.286$ , και συνεπώς  $\hat{p} = 0.2165$ .

Στη συνέχεια υπολογίζονται δύο είδη υπολοίπων της λογιστικής παλινδρόµησης, τα υπόλοιπα απόκλισης και τα υπόλοιπα Pearson, και κατασκευάζεται το γράφηµά τους (Σχήµατα 10.1 και 10.2). Η µεθοδολογία της ανάλυσης υπολοίπων είναι παρόµοια µε εκείνης της πολλαπλής γραµµικής παλινδρόµησης. Και τα δύο γραφήµατα δείχνουν ότι η 50η παρατήρηση είναι λίγο προβληµατική. Η αρνητική τιµή του υπολοίπου υποδεικνύει ότι η εκτιµώµενη τιµή είναι µεγαλύτερη από την παρατηρούµενη τιµή. Εξετάζοντας τα δεδοµένα, παρατηρείται ότι η 50η παρατήρηση αναφέρεται στους εργάτες µε µέτριο ποσοστό σκόνης στον εργασιακό τους χώρο (dust=2), καπνίζουν (smoking=1) και εργάζονται για περισσότερα από 20 χρόνια (Empleng=3) και άρα  $\hat{p} = 0.059$ . Η εκτιμώμενη πιθανότητα είναι  $1/142 = 0.007$ .

```
> residuals(out2, type="d")
```

```
> residuals(out2, type="pear")
```
- > plot(residuals(out2, type="d"), xlab="Index",
- + ylab="Deviance Residuals")
- > abline(h=0)
- > plot(residuals(out2, type="pear"), xlab="Index",
- + ylab="Pearson Residuals")
- > abline(h=0)

#### **10.4 Μοντέλο Probit**

΄Οµοια ανάλυση µπορεί να γίνει χρησιµοποιώντας το µοντέλο probit

$$
p = \Phi(\beta_0 + \beta_1 X_1 + \ldots + \beta_p X_K),
$$

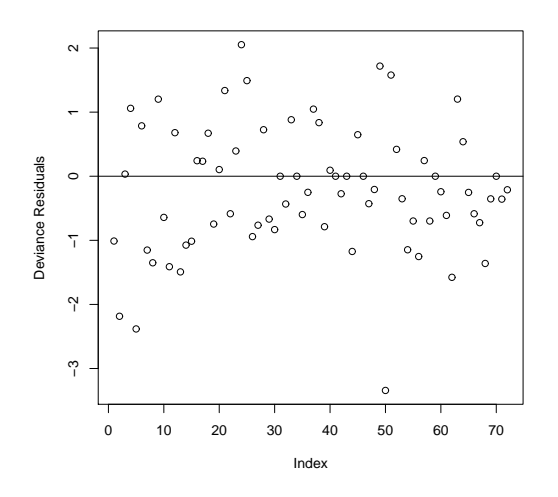

Σχήµα 10.1: Υπόλοιπα απόκλισης.

όπου Φ η συνάρτηση πυκνότητας πιθανότητας της τυπικής κανονικής κατανοµής.

```
> out3<-glm( cbind(Yes, No)~dust+smoking+Empleng,
+ family=binomial(link=probit))
> out3
Call: glm(formula = cbind(Yes, No) \tilde{ }</math> dust + smoking+ Empleng, family = binomial(link = probit))
Coefficients:
(Intercept) dust smoking Empleng
   -0.4044 -0.6268 -0.2840 0.1406
Degrees of Freedom: 64 Total (i.e. Null); 61 Residual
Null Deviance: 322.5
Residual Deviance: 84.59 AIC: 199.3
> summary(out3)
Call: glm(formula = chind(Yes, No) \tilde{ }</math> dust + smoking + Empleng,family = binomial(link = probit))
cΚ. Φωκιανός
                              141
```
Χ. Χαραλάµπους

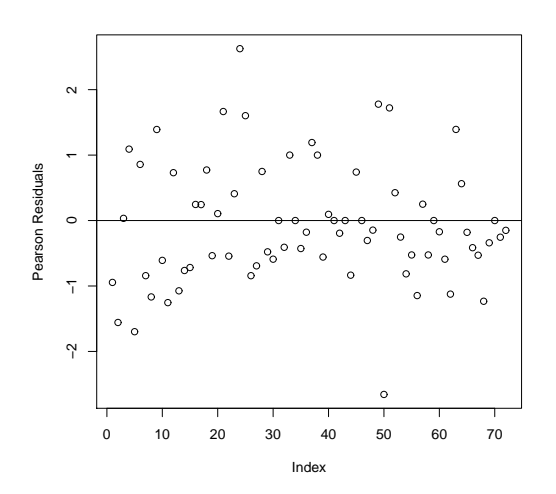

Σχήµα 10.2: Υπόλοιπα Pearson.

Deviance Residuals:

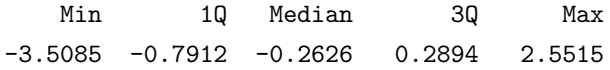

Coefficients:

Estimate Std. Error z value Pr(>|z|) (Intercept) -0.40438 0.15877 -2.547 0.010867 \* dust -0.62685 0.04632 -13.532 < 2e-16 \*\*\* smoking -0.28397 0.08214 -3.457 0.000546 \*\*\* Empleng 0.14065 0.04056 3.468 0.000525 \*\*\* --- Signif. codes: 0 '\*\*\*' 0.001 '\*\*' 0.01 '\*' 0.05 '.' 0.1 ' ' 1

(Dispersion parameter for binomial family taken to be 1)

Null deviance: 322.527 on 64 degrees of freedom Residual deviance: 84.587 on 61 degrees of freedom AIC: 199.26

Number of Fisher Scoring iterations: 5

### **∆εδοµένα Κεφαλαίου 10**

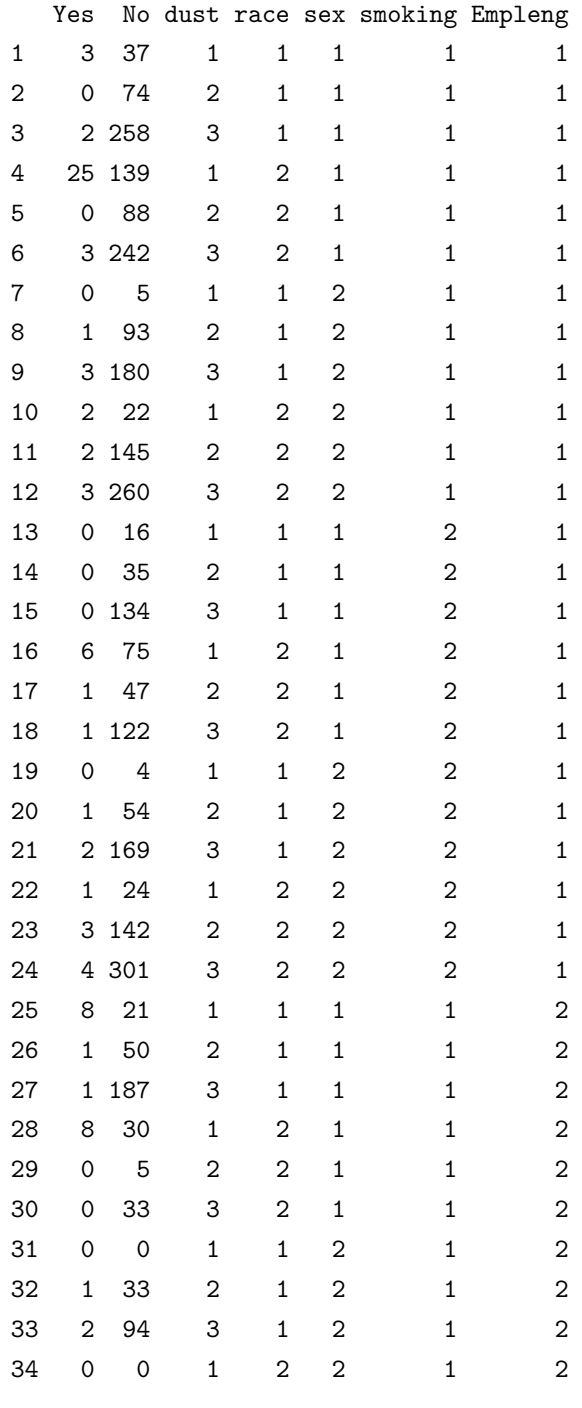

cΚ. Φωκιανός Χ. Χαραλάµπους 143

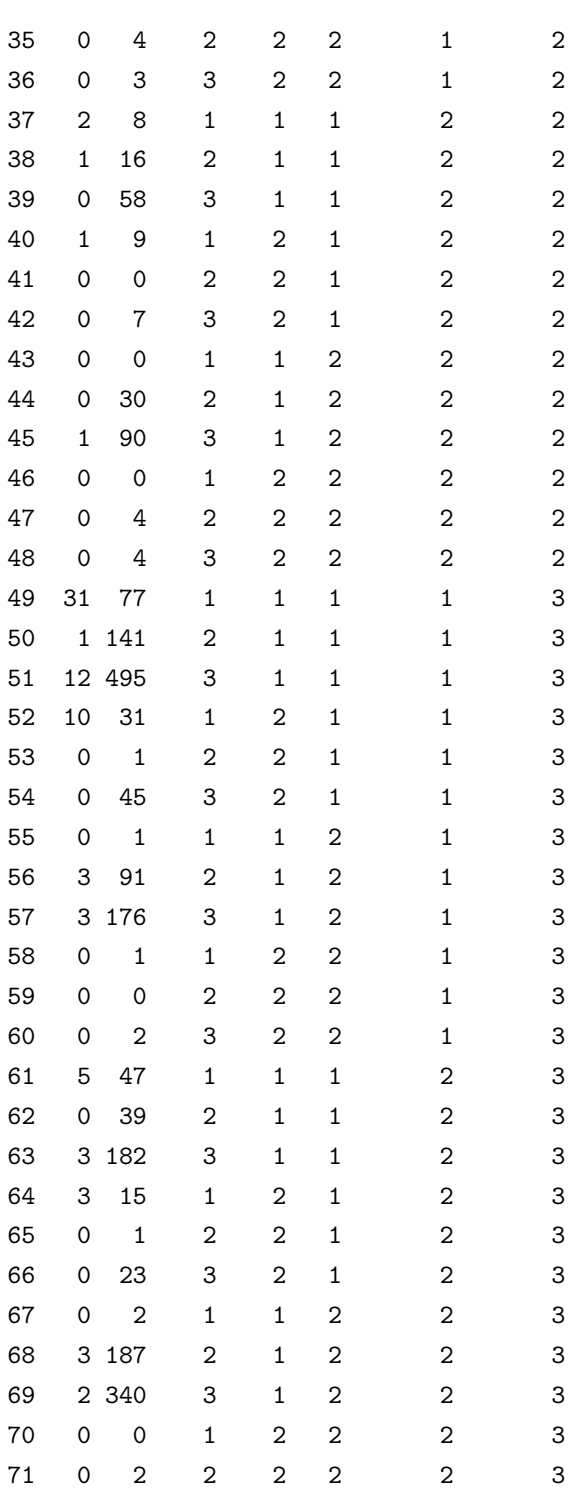

cΚ. Φωκιανός

Χ. Χαραλάµπους

72 0 3 3 2 2 2 3

cΚ. Φωκιανός Χ. Χαραλάµπους 145